## Handout: JupyterHub

• JupyterHub E4: <a href="https://jupyter.e4.physik.tu-dortmund.de/">https://jupyter.e4.physik.tu-dortmund.de/</a>

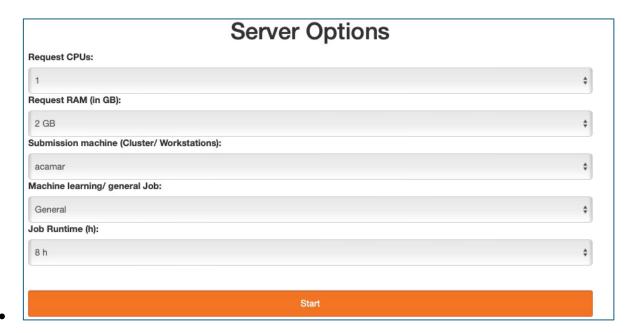

Ask supervisor for workstation

• Line Numbers: View → Show Line Numbers

## Useful shortcuts:

| Command Mode:                              | ESC           |
|--------------------------------------------|---------------|
| Run Cell                                   | CTRL + Enter  |
| Run Cell and go to the next cell           | Shift + Enter |
| Change cell to heading 1, heading 2        | 1 , 2         |
| Change cell in markdown                    | m             |
| Change cell in raw data                    | r             |
| Delete selected cells                      | d d           |
| undo (e.g. restore cell)                   | Z             |
| Insert cell above                          | а             |
| Insert cell below                          | b             |
| Merge the current cell with the cell below | Shift + m     |
| it                                         |               |

| Edit mode                      | Enter            |
|--------------------------------|------------------|
| Code completion or indentation | Tab              |
| Indentation undone             | Shift + Tab      |
| Delete entire line             | Cmd + d          |
| Split Cell                     | Shift + Ctrl + - |

| Execute shell commands | <pre>!<command/> e.g. !cd !ls</pre> |
|------------------------|-------------------------------------|
| Show compitation time  | %time                               |

## **Data Structure**

It makes sense to think about a data structure at the beginning of a project. The data structure ensures that the research data is named and structured consistently so that the overview is not lost and different versions of the data records are not inadvertently used. A uniform data structure saves a lot of time and, once established, can be used as a template for further research. With a good structure, you can ensure that you can find your own data yourself and still understand what has been done even after some time. This also helps employees to better understand the data.

Files should always be named consistently and clearly. A file name for this handout could be: 240408\_handout\_jupyterhub\_final.pdf (Date\_Project\_Version.pdf Do not use spaces!)

Naming the folders is also important for structured work. Folder names can also begin with a date format.

Overall, a clear and comprehensible folder structure helps to optimize work processes, increase efficiency and improve the organization of information.

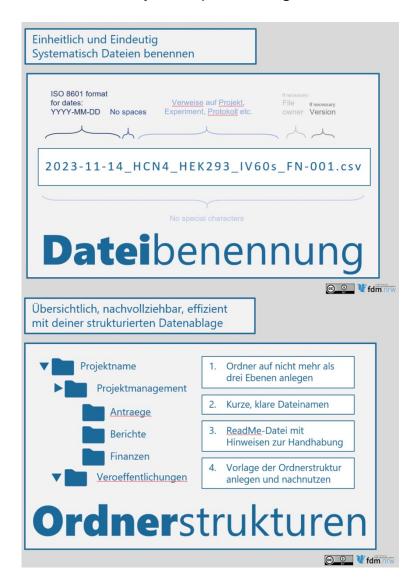